### **Tema 1: Documentos electrónicos y la Edición Digital**

**OpenCourseWare** 

Tema 1. Edición electrónica. Informática II. 1

### **INDICE**

**La Biblioteca Digital**

**Documentos electrónicos:**

- **-Digitalización de Documentos**
- **-Imágenes digitales: principios y características**

 **a) mapas pixeles**

 **b) vectoriales**

 **-Formatos de escritura**

 **-Formatos de imagenes**

 **-e-book readers: principios y formatos**

 **-Aspectos legales**

 **-Preservación de documentos digitales** 

•

## **Bibliotecas Digitales. Hispanoamericanas**

**Biblioteca Virtual Miguel de Cervantes**

 **www.cervantesvirtual.com**

 **Objetivo:** digitalizar del patrimonio bibliográfico, documental y crítico de la cultural española e hispanoamericana.

**Biblioteca Somni (Universitat de València) http://somni.uv.es**

 **Objetivo:** consulta, preservación y difusión pública través de Internet de valioso patrimonio bibliográfico conservado en la Universidad de Valencia

### **Bibliotecas Digitales. Iniciativas Privadas**

- **Biblioteca Digital de Google http://books.google.es/books**
	- Digitalizar 15 millones de libros (asociaron bibliotecas norteamericanas y europeas)
	- Críticas por derechos de autor
- **Biblioteca Digital de Yahoo (www.opencontentalliance.org)**
	- Pretende digitalizar 150.000 libros en una fase
	- Se ha comprometido a pedir el permiso correspondiente para la publicación en Internet de cada imagen digitalizada
	- Intervienen Microsoft, HP y Adobe y la biblioteca Británica(acuerdo digitalizar 100.000 libros)

# **Digitalización.**

### • **Documento Digital (documento electrónico)**

- Aquel documento que necesita de una máquina para ser leido
- Si está codificado en binario-->precisa de un ordenador para ser leido.
- Contiene texto, imágenes y otra información que puede ser leída por el ordenador.

#### • **Formato de Archivo**

 **-**Manera particular de codificar la información para almacenarla en un archivo informático

– Dependiendo del tipo de datos a almacenar:

-formatos de imagen (almacenar imágenes)

-formatos de escritura (almacena texto)

-formatos multimedia (audio y video)

Tema 1. Edición electrónica. Informática II. **Informática II.** 5

### **2.Generación de documentos digitales.**

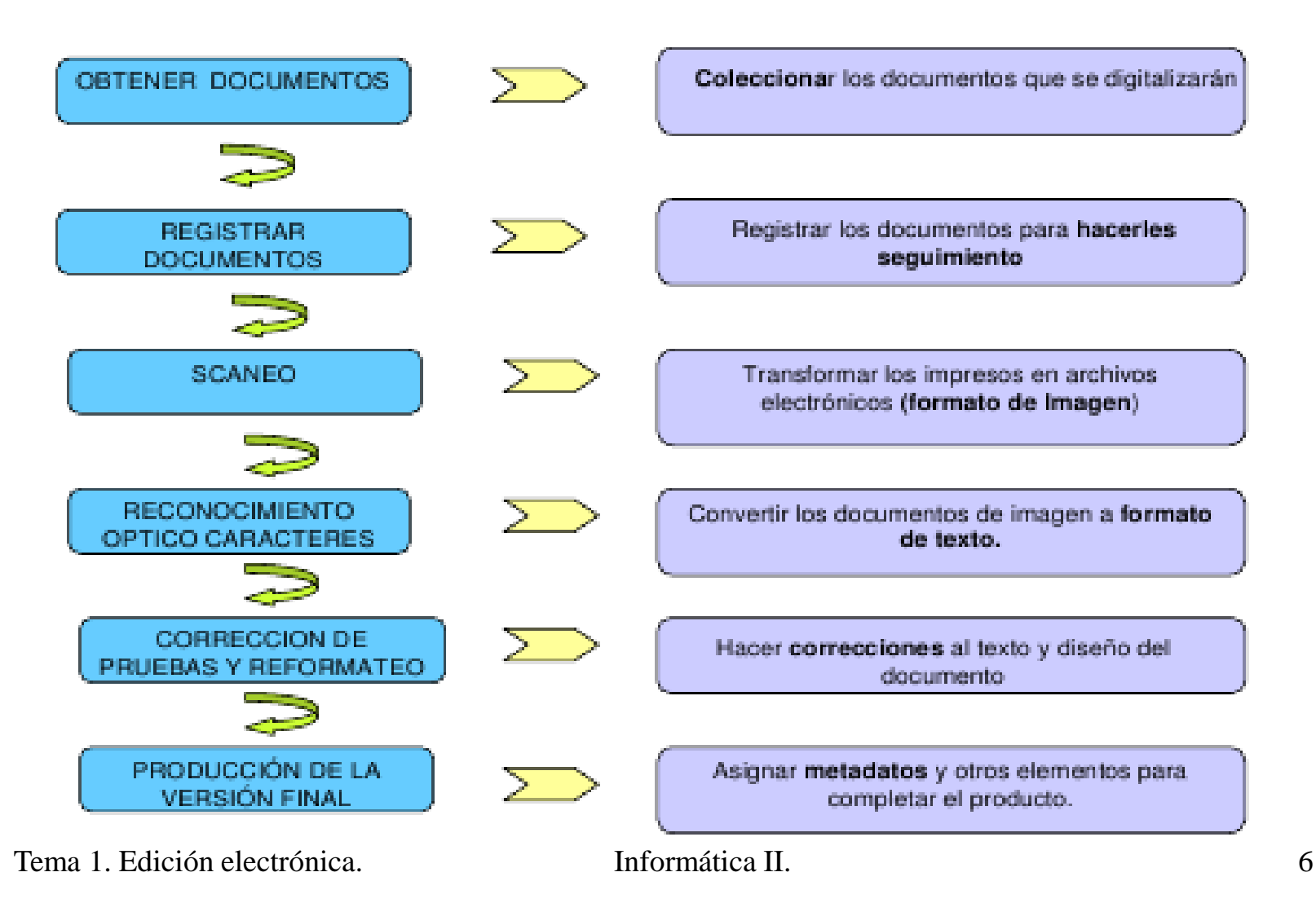

# **Imágenes.**

• **Representación de Imágenes digitales:**

**1) Mapas de píxeles (o raster):** representación bidimensional de elementos de color que reproducen un objeto real o sintético

• **2) Gráficos vectoriales:** formados por objetos geométricos independientes (círculos, arcos, polígonos..etc ) definidos con una serie de atributos (forma, posición, color, profundidad..etc). Se describen las imágenes por los atributos que necesita el objeto geométrico en lugar de por sus píxeles.

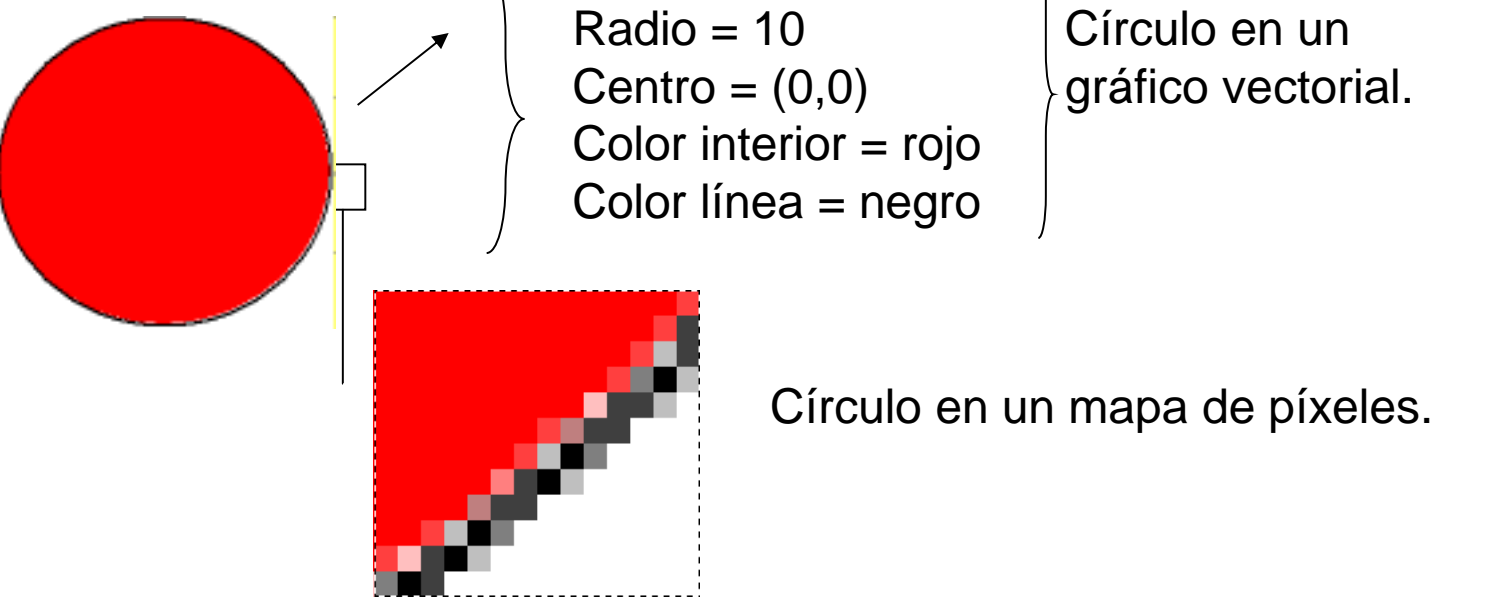

Tema 1. Edición electrónica. (a que esta electrónica II. electrónica II. electrónica II. electrónica internacional de la que el que el que el que el que el que el que el que el que el que el que el que el que el que el que

## **Mapa de Píxeles**

#### • **Píxel=**picture element

- -Unidad mínima de una imagen
- -Almacena la información de color de una imagen

#### • **Mapa de píxeles**

-Matrix de puntos llamados píxeles

-Para cada punto(píxel) se almacena un color

- **Tamaño de imagen:** M x N píxeles --->ejemplo: imágen formada por 640 filas y 460 columnas tiene un tamaño 640x460 píxeles
- **Tamaño de archivo:** es la cantidad de información que contiene medida en bits o en algunos de sus múltiplos: bytes, megabytes, etc

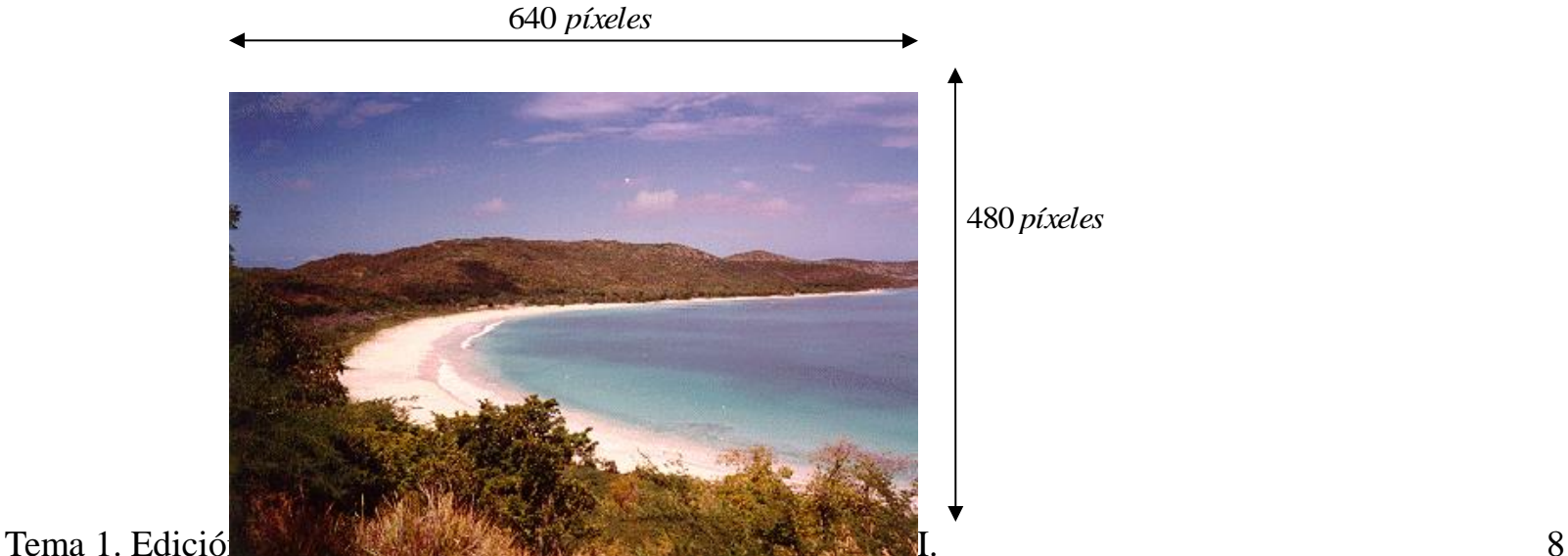

### **Mapa de Píxeles**

### •**Cámaras digitales o móviles: Megapíxeles**

**Un megapíxel**, literalmente, equivale a un millón de píxeles. Por lo general, usamos esta medida para referirnos a la superficie de la imagen digital. De este modo, una fotografía digital que mida 3000 x 2000píxeles, tiene 6.000.000 píxeles o, lo que es lo mismo, 6 megapíxeles.

**Problema**: no da información a cerca de las dimensiones de la imagen, sólo de la cantidad de píxeles que contiene

**Ejemplo**: una imagen de 800x500, otra 1000x400 ambas ocupan 0,4 megapíxeles

### **Mapa de Píxeles**

Cuando digitalizamos una imagen hay dos parámetros Importantes que deben ser considerados:

-Resolución espacial

-Profundidad de color

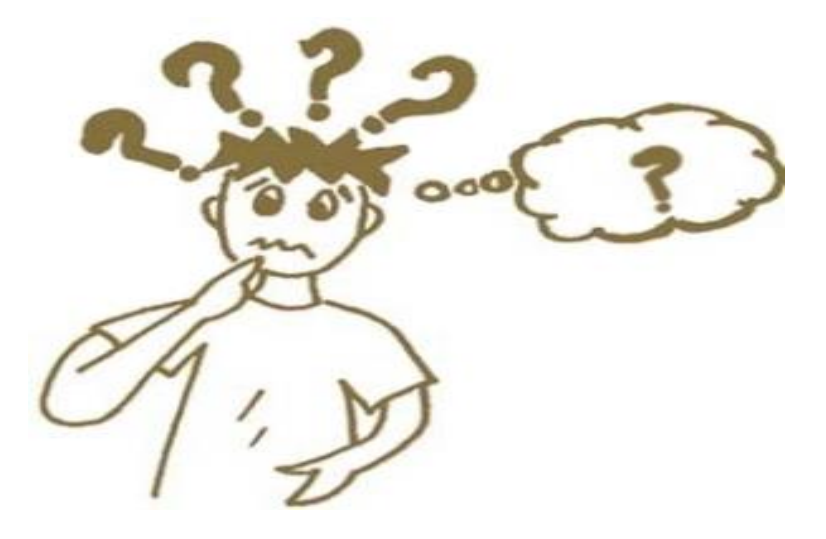

#### **Resolución Espacial hace referencia a:**

-Cantidad de puntos por unidad de longitud

-Número de puntos o pixels por pulgada (**dpi**, dot per inch, **ppp** puntos/pixels por pulgada, **Ppi** pixels per inch) -> impresora, escáner

#### -**Pulgada=2,54 cm**

-Indica la relación entre las medidas digitales y las físicas (mundo real).

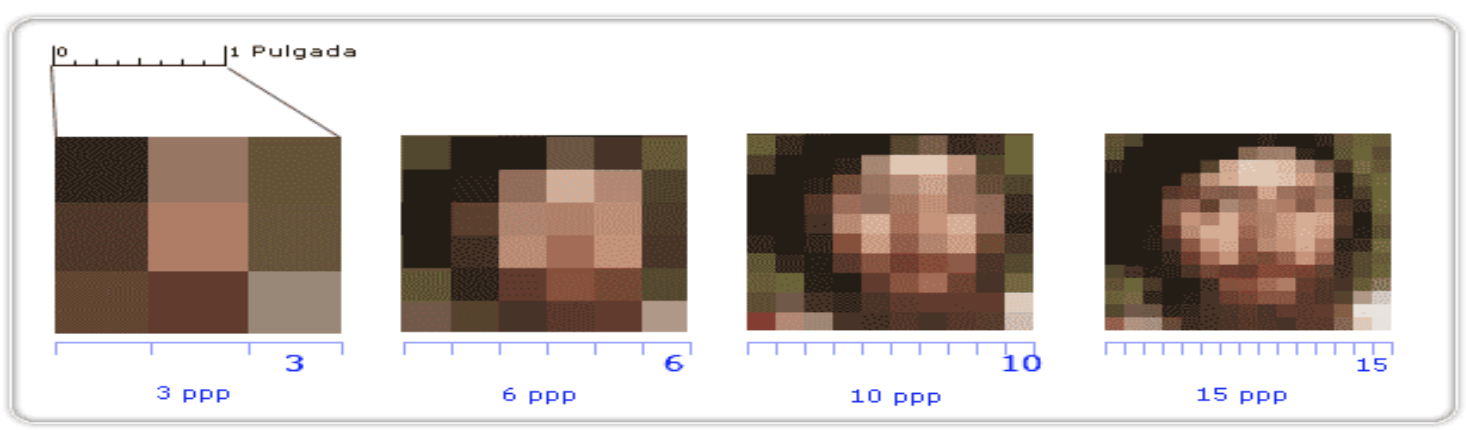

#### *Medidas físicas*= *Dimensionesdigitales*/*resolución*

RESOLUCIÓN (pixeles por pulgada) and all the state in the Informática II.

**Resolución de entrada:** es el número de píxels que el dispositivo de entrada (escáner) **genera** por cada pulgada, sea papel o negativo.

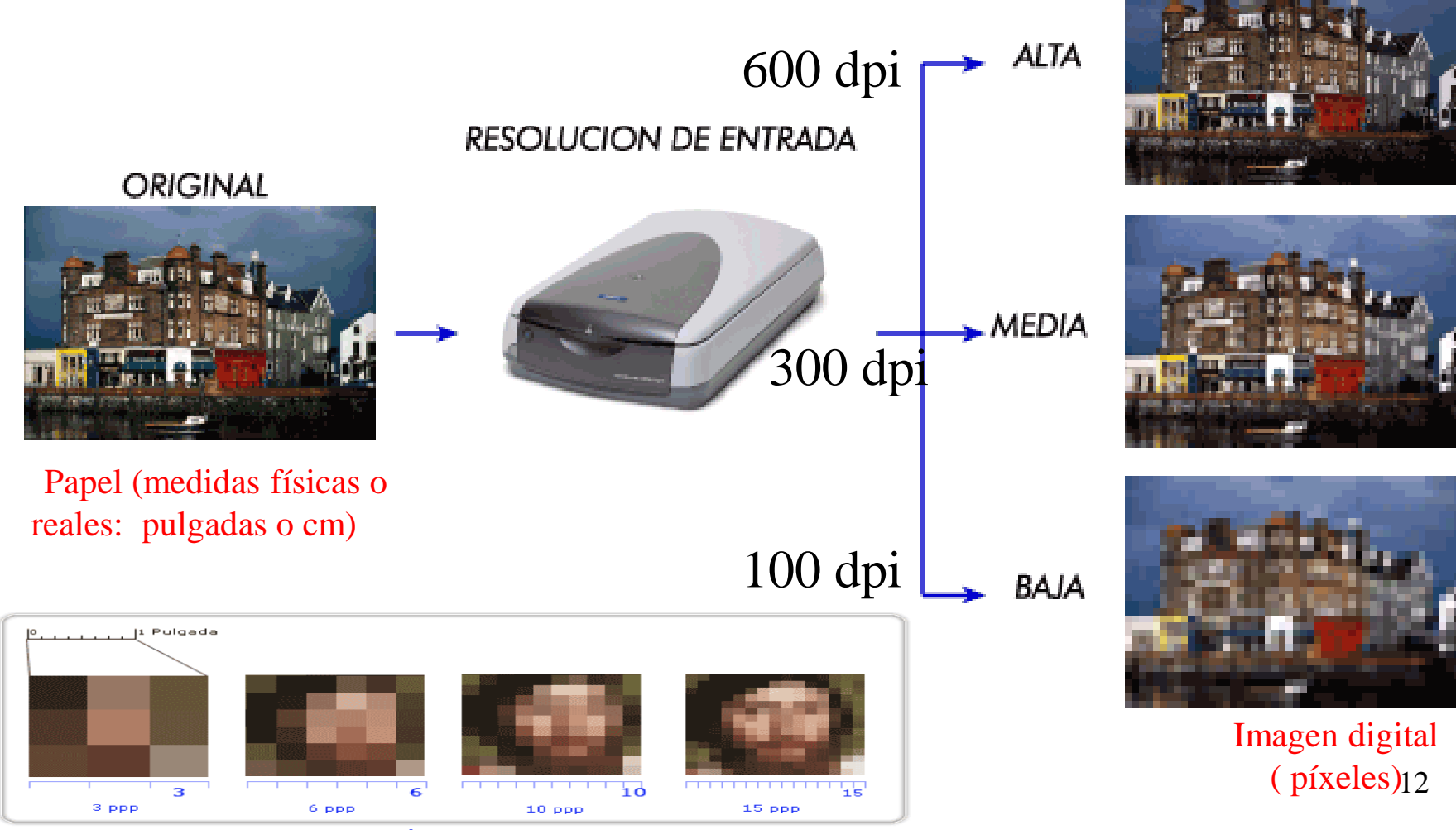

RESOLUCIÓN (pixeles por pulgada)

**Resolución de salida:** es el número de píxels por cada pulgada que el ordenador, **envía** a un dispositivo (como la impresora) para imprimir.

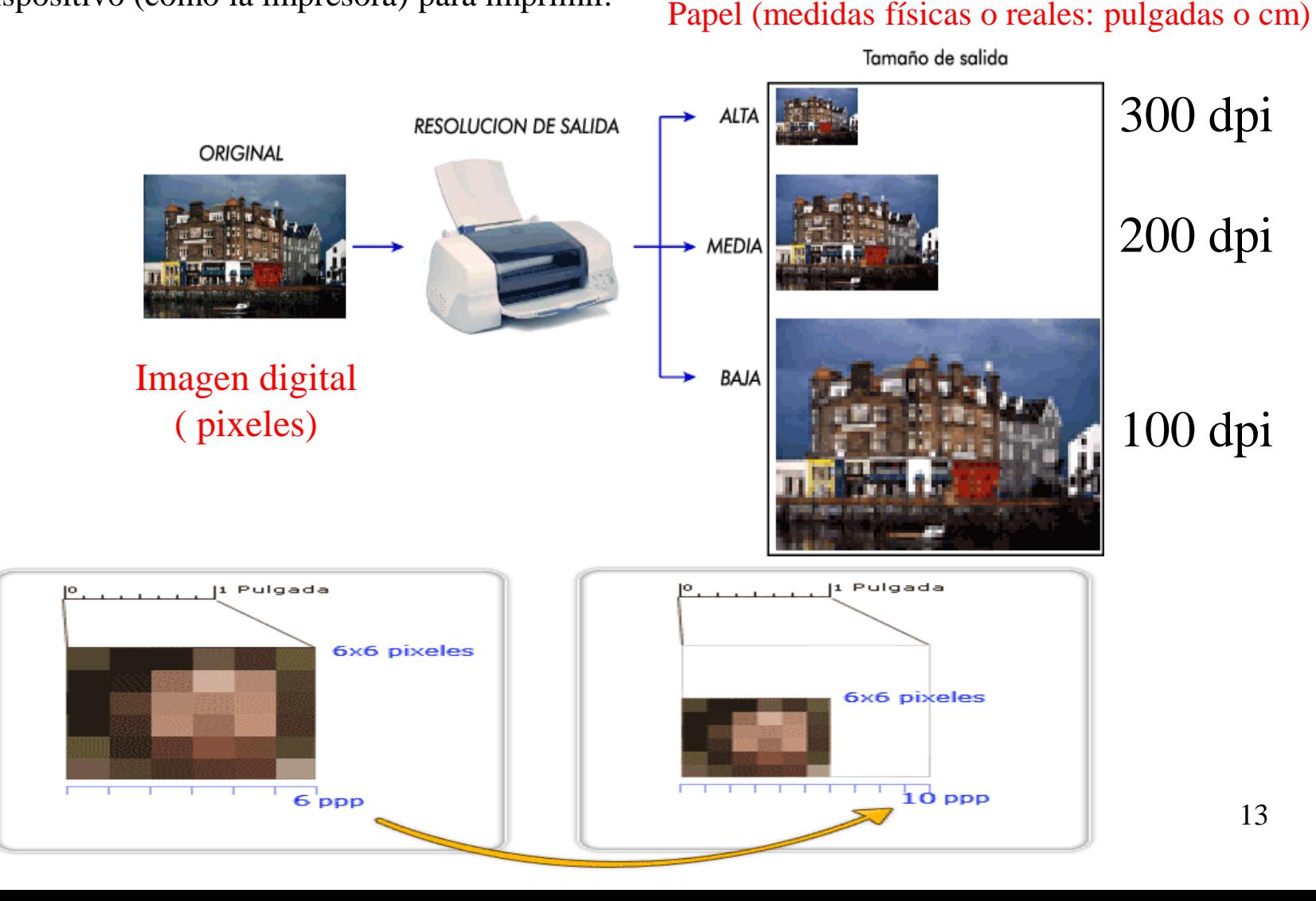

#### **PROBLEMA**

**Si una imagen tiene unas dimensiones en píxeles de 600x400 y se imprime o está mostrando en pantalla con unas dimensiones de 8,33x5,55 pulgadas, ¿Cual es su resolución?**

*Medidas físicas*= *Dimensionesdigitales*/*resolución*

**Si una imagen tiene unas dimensiones en píxeles de 600 x400 y se imprime con unas dimensiones de 8,33x5,55 pulgadas, ¿Cual es su resolución? Sol: 600/8,33pulgadas= 72 dpi.**

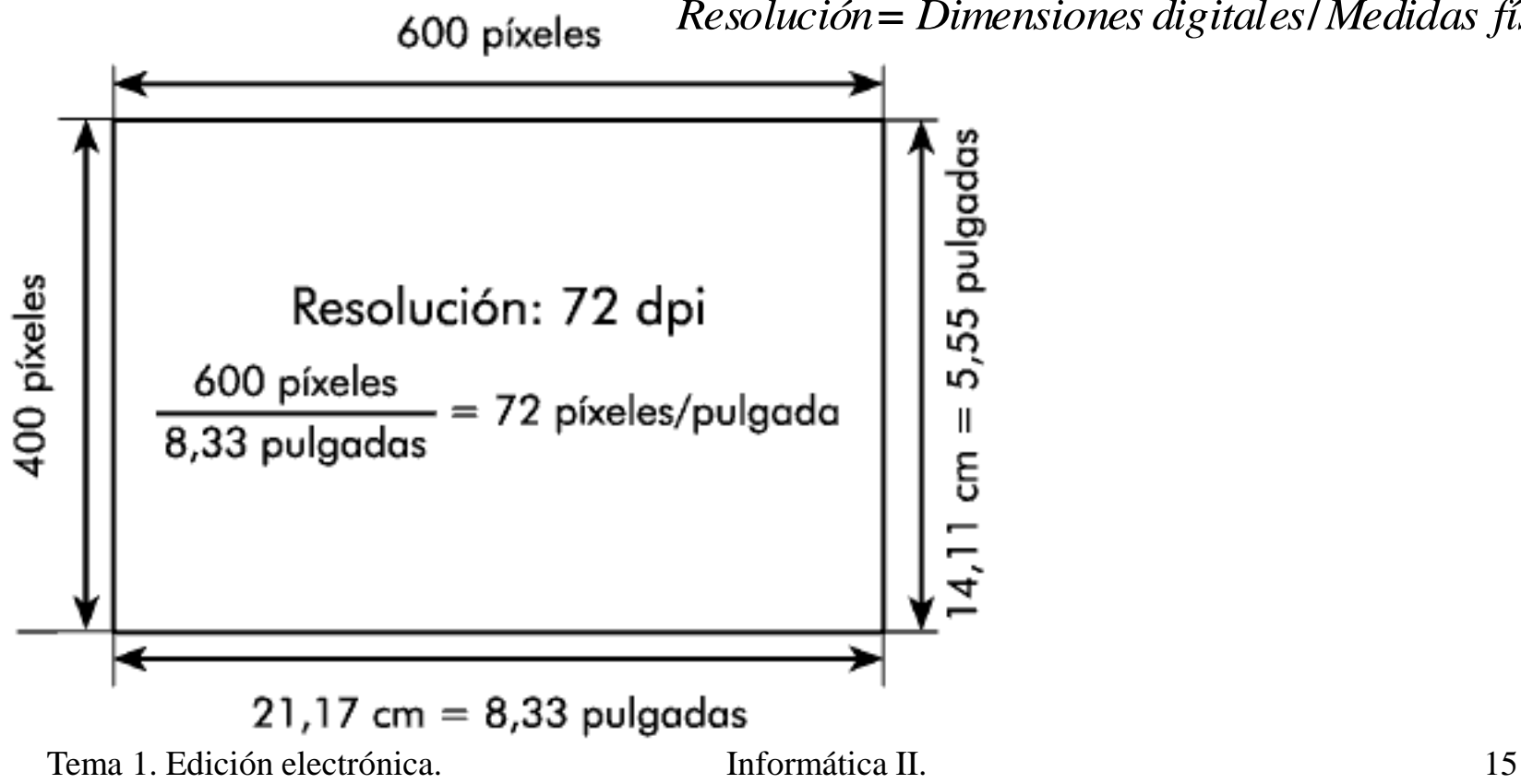

*Resolución*= *Dimensiones digitales*/*Medidas físicas*

PREGUNTA:Imagina ahora que se imprime esta imagen de 600x400 pixels) con una resolución superior, por ejemplo 200 ppp. ¿Cual será el tamaño físico(pulgadas) de la nueva imagen? ¿Igual, Menor, mayor?

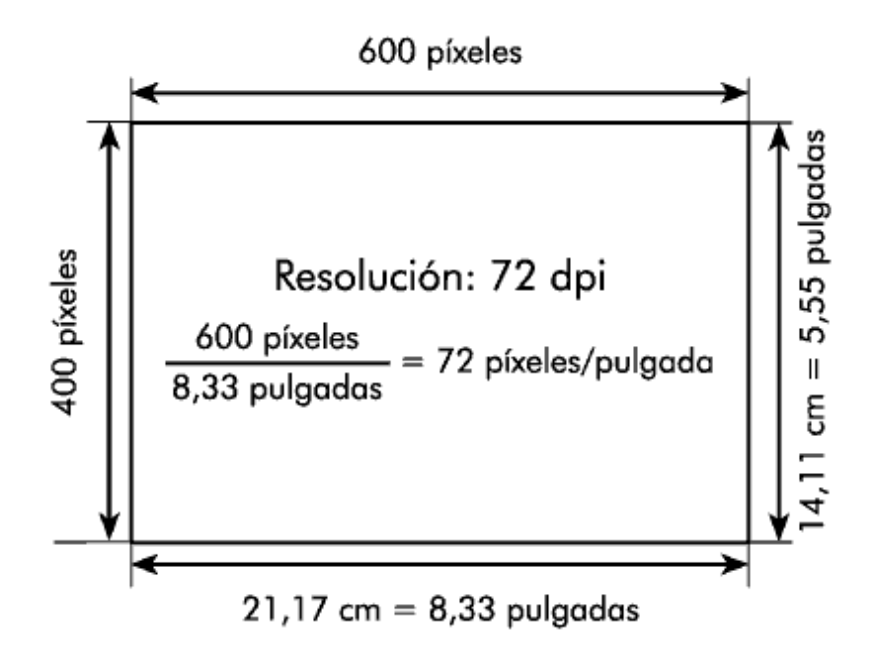

SOLUCIÓN: Eso quiere decir que el ordenador le mandará imprimir la imagen a la impresora con una tamaño menor para así conseguir que haya 200 ppp y no 72 ppp de papel. Por tanto, la imagen impresa será más pequeña: Solucion= 600píxeles/200 dpi=3 pulgadas

400Píxeles/200 dpi=2 pulgadas

Es decir en la imagen será más pequeña, se imprimirá en 3x2

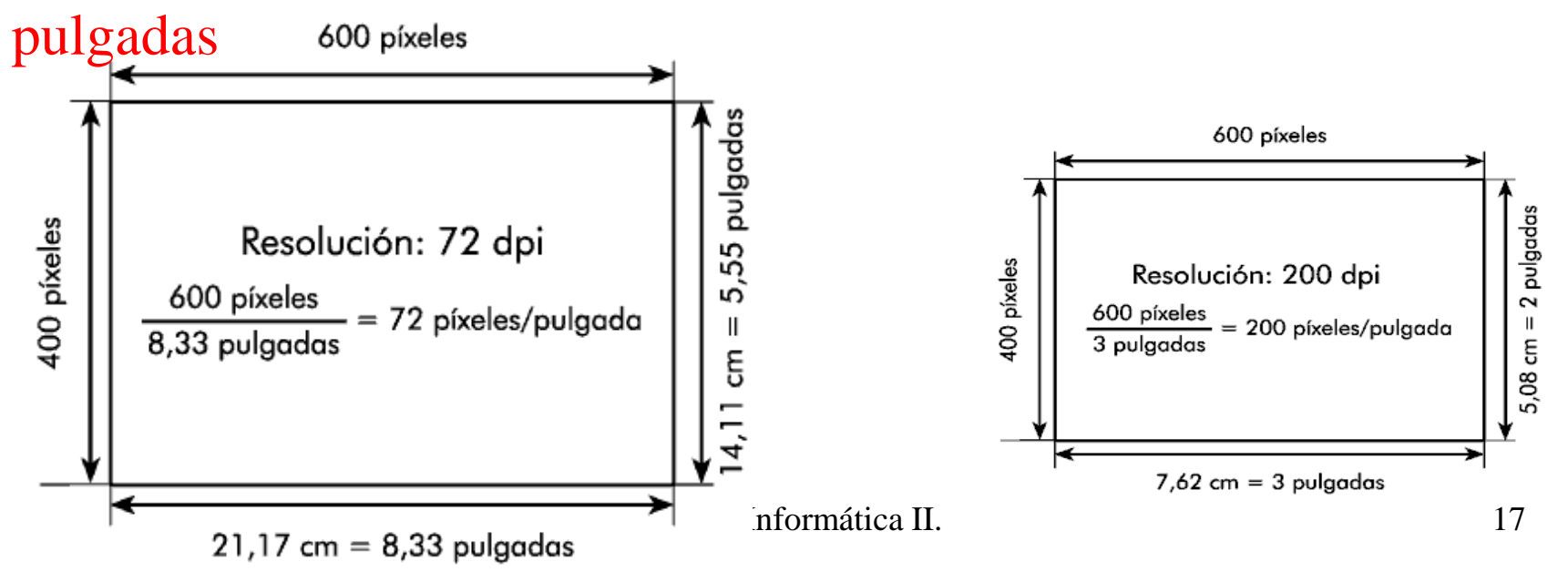

#### **Recomendaciones**

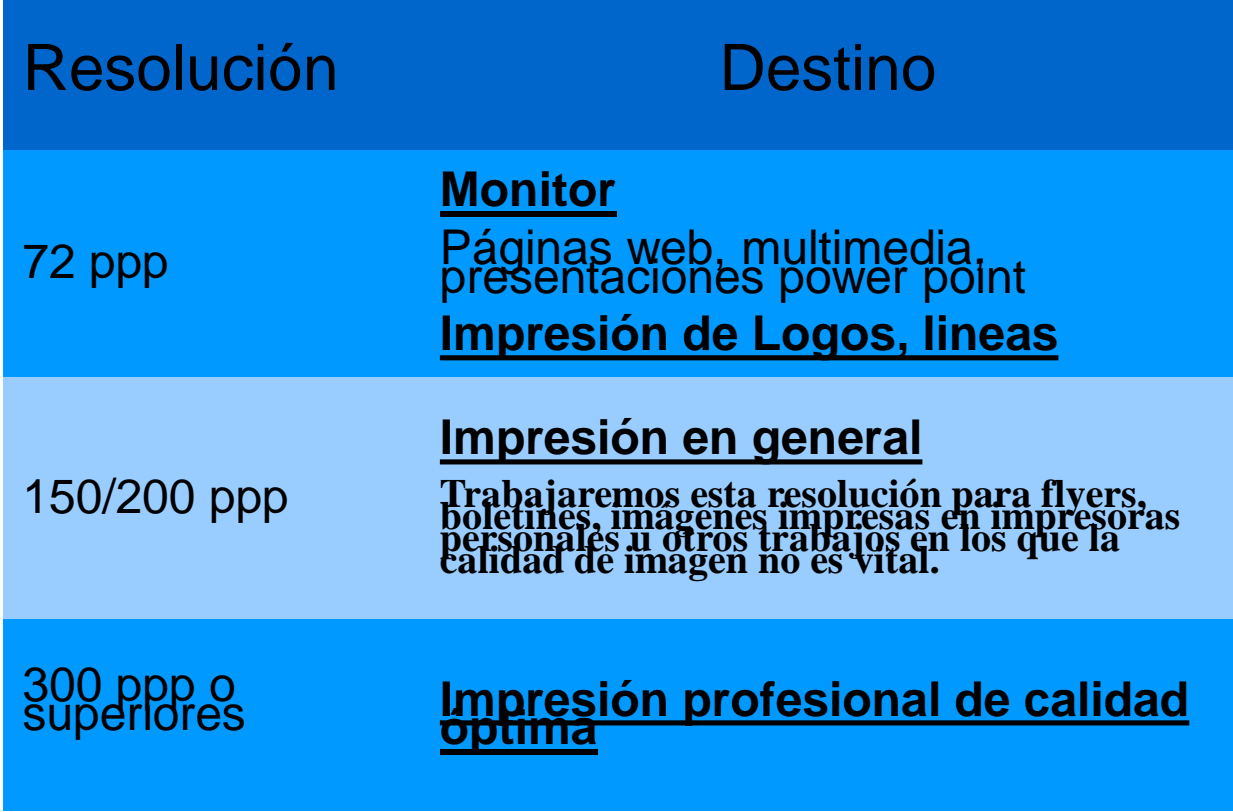

Tema 1. Edición electrónica. Informática II. 18

## **Mapas de píxeles.Profundidad de color**

#### **Profundidad de Color o bits por píxel:**

**-**Bits de codificación del color (o *profundidad de color*): número de bits que se utiliza para almacenar el color de un píxel  $\rightarrow$  más bits por pixel, mayor calidad de la imagen.

**-Imagen B&N->** 1 bit  $(2^{\wedge}1=2 \text{ tonos})$ 

**-Imagen en escala de grises-->**1 byte=256 tonalidades de gris  $(2^8=256$  tonalidades)

**-Color Verdadero (true Color):** 24 bits (3 bytes) de Color  $(8 \text{ R } 8G \text{ } 8B)$ --->16 millones de colores distintos  $(2^2/24=16$ millones)

### **Mapas de Píxeles. Profundidad de color**

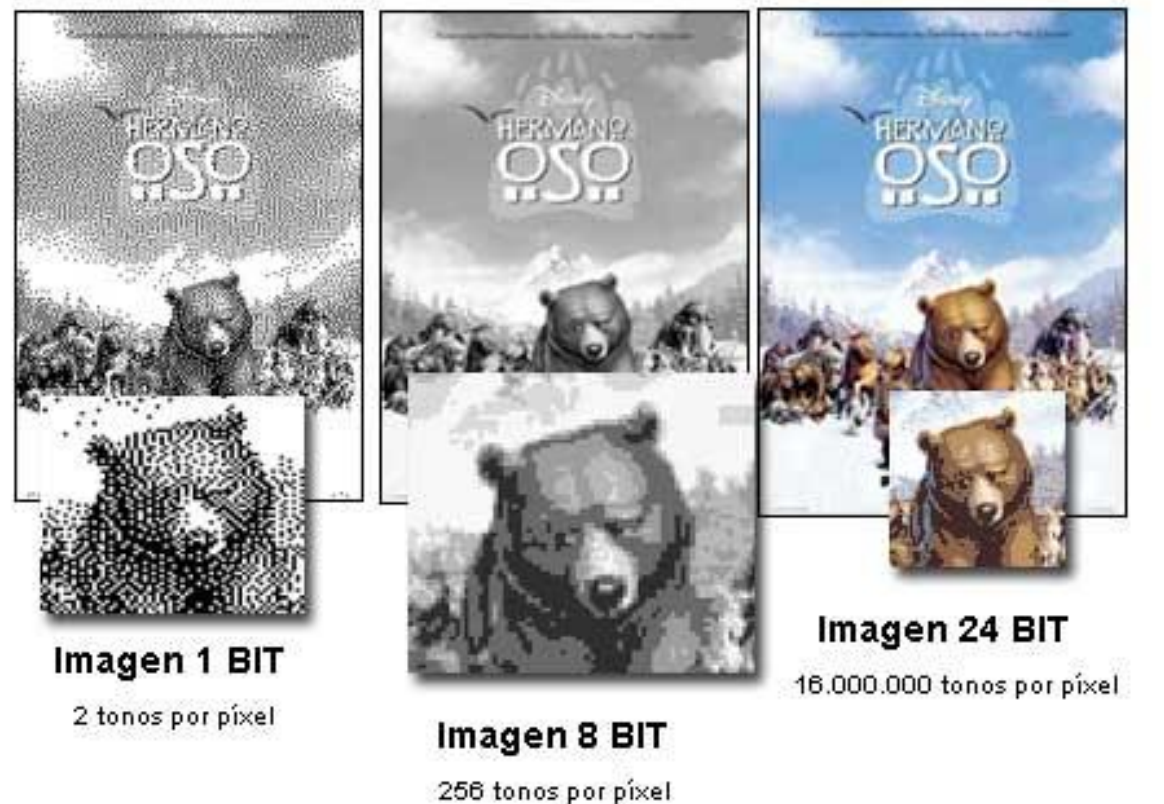

Distintas profundidades de color. **1 bit** = Dos tonos, blanco y negro. **8 bits (1 byte)** = 256 niveles de gris, imágenes de escala de grises. **24 bits** = 16 millones de colores, imágenes en color

# **Compresión**

**Compresión**: Reducción de los tamaños de los ficheros (archivos) de imagen para ser procesados más fácilmente, almacenados o transmitidos con mayor velocidad a través de la red.

Los técnicas de compresión utilizadas se basan generalmente en:

-Abreviar información repetida

-Eliminar información que el OjO humano tiene dificultades para apreciar

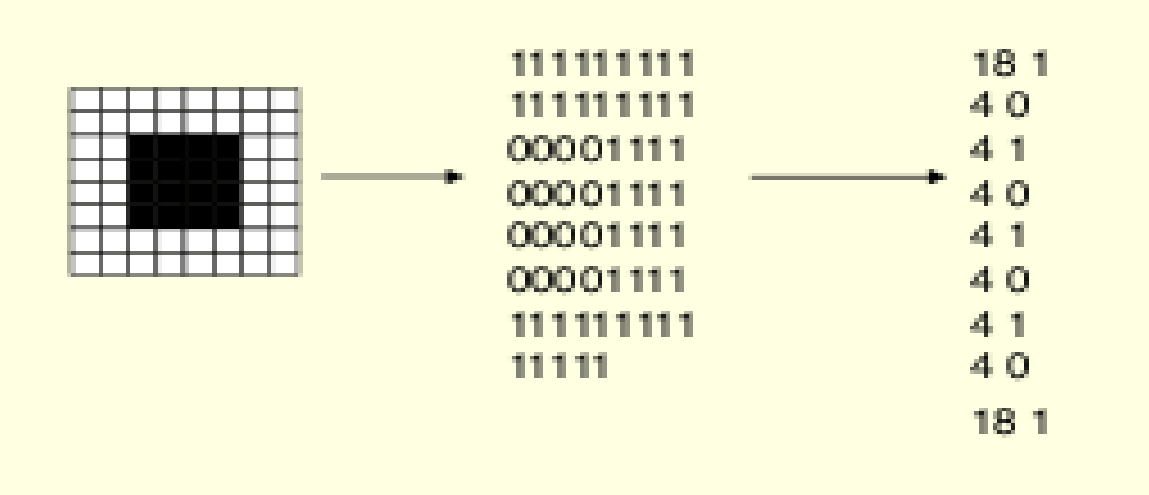

# **Compresión**

Tipos de compresión:

 1) **Sin pérdidas (lossless):** la imagen descomprimida será idéntica a la original, es decir no se ha eliminado ninguna información -Algoritmos: RLE, LZW, Huffman, Delta-Encoding Lempel-Ziv-Welch

 2) **Con pérdidas(lossy):** la imagen descomprimida no es idéntica a la original, se ha perdido información**.**

 **Algoritmos:** Wavelets, fractales, JPEG

**Ratio de Compresión:** número de bits de la imagen original dividido por el número de bits de la imagen comprimida

Ejemplo: ratio 1:30  $\rightarrow$  30 de bits de la imagen original son representados por un bit en la imagen comprimida

# **Gráficos Vectoriales**

- **Gráficos vectoriales:** Definen una imagen como un conjunto de objetos que son primitivas geométricas: rectas, circunferencias, elipses, curvas de Bezier..
- Es sencillo aplicarles transformaciones geométricas
- Mantienen su resolución frente al escalado.

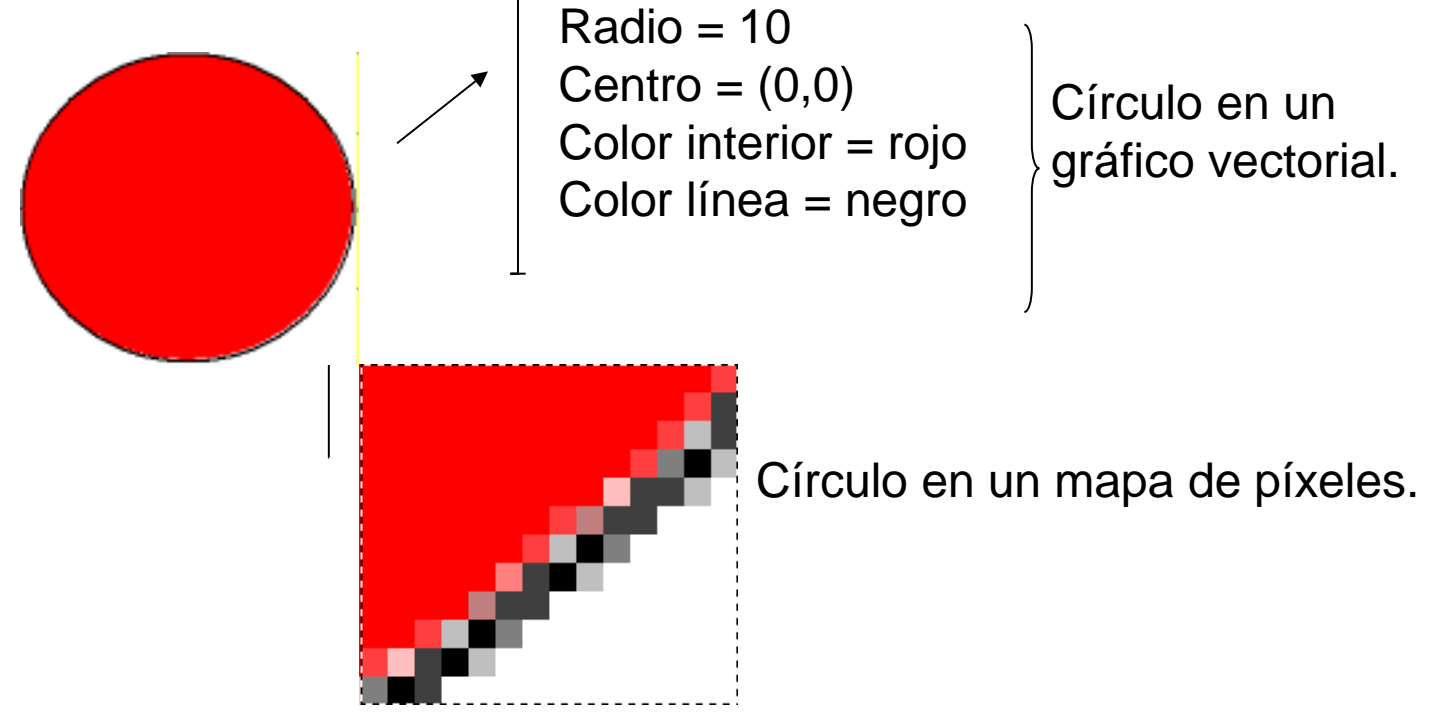

http://www.youtube.com/watch?v=oyi30DubXDI

# **Gráficos Vectoriales vs Mapa de bits**

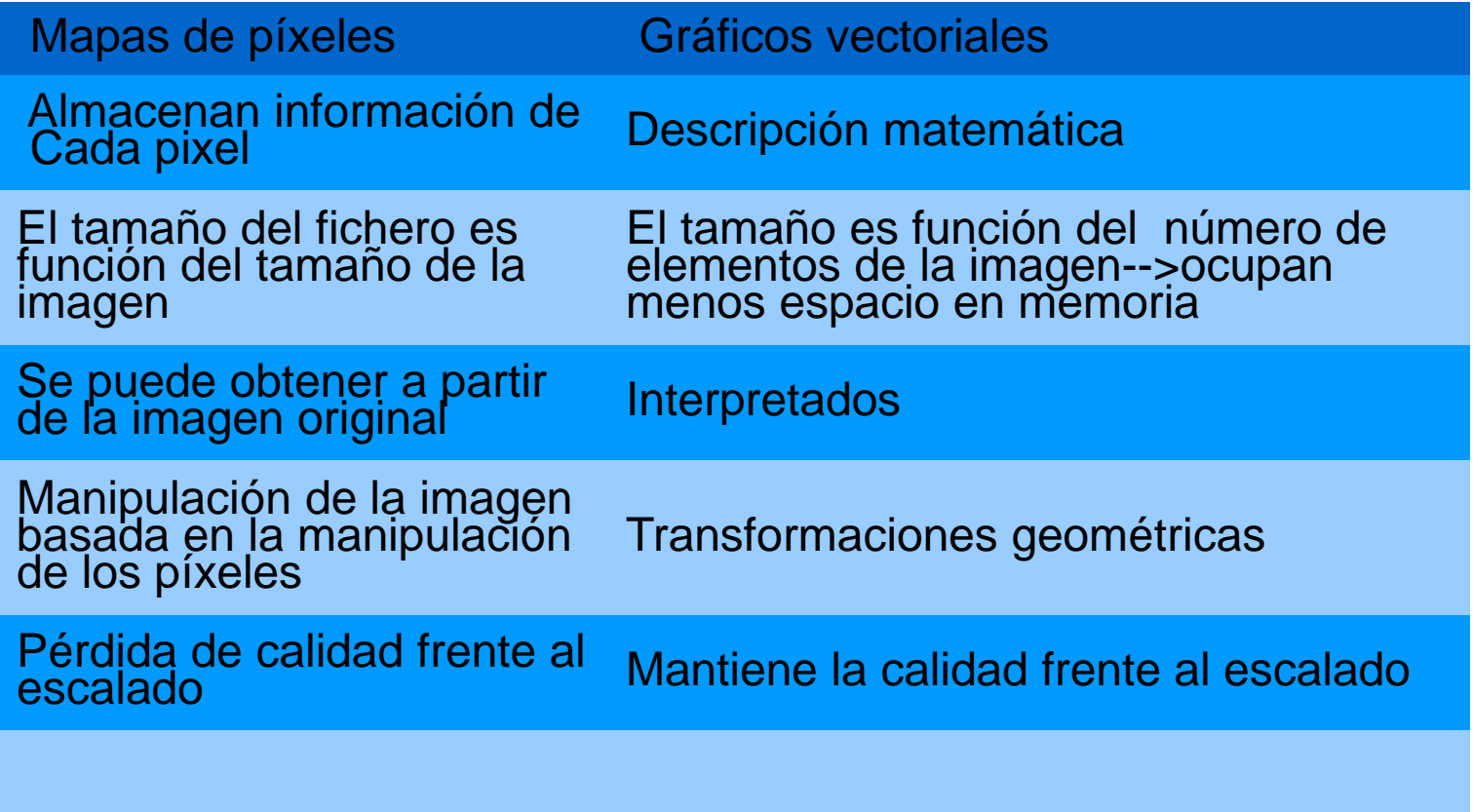

## **Vectorial o mapa de píxeles???**

#### PREGUNTA??

- •Dibujos arquitectónicos.?
- •Gráficos de barras. ?
- •Huellas dactilares.?
- •Un mapa del mundo. ?
- •Un scanner del cerebro.?
- •Una reproducción de la mona lisa?.

### **MAPA DE PIXELS: TIFF, JPEG, BMP, PNG**

Tema 1. Edición electrónica.

Informática II.

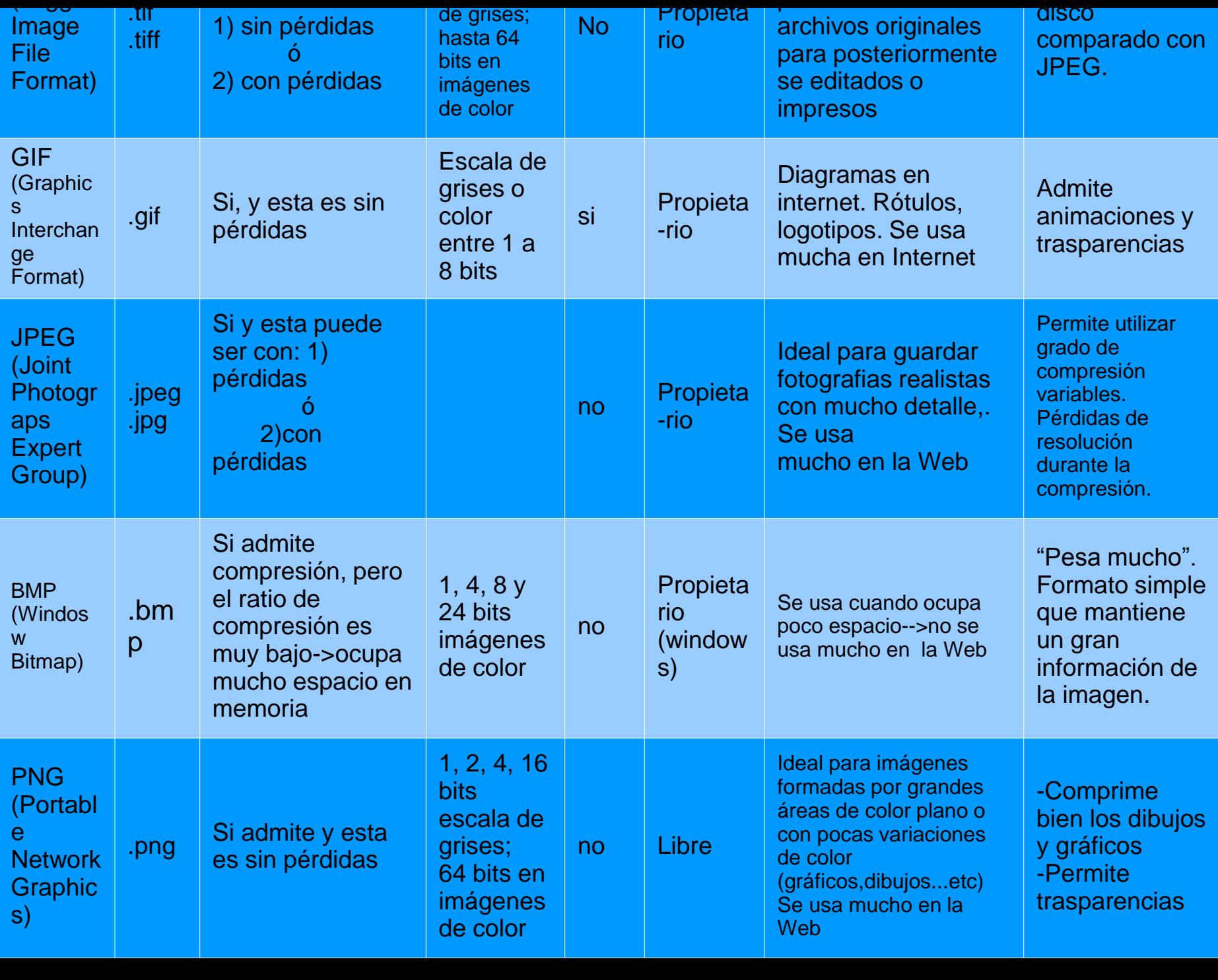

para almacenar

 $\sim$   $\sim$   $\sim$   $\sim$ 

### **GRAFICOS VECTORIALES: VML, SVF, EPS**

Tema 1. Edición electrónica.

Informática II.

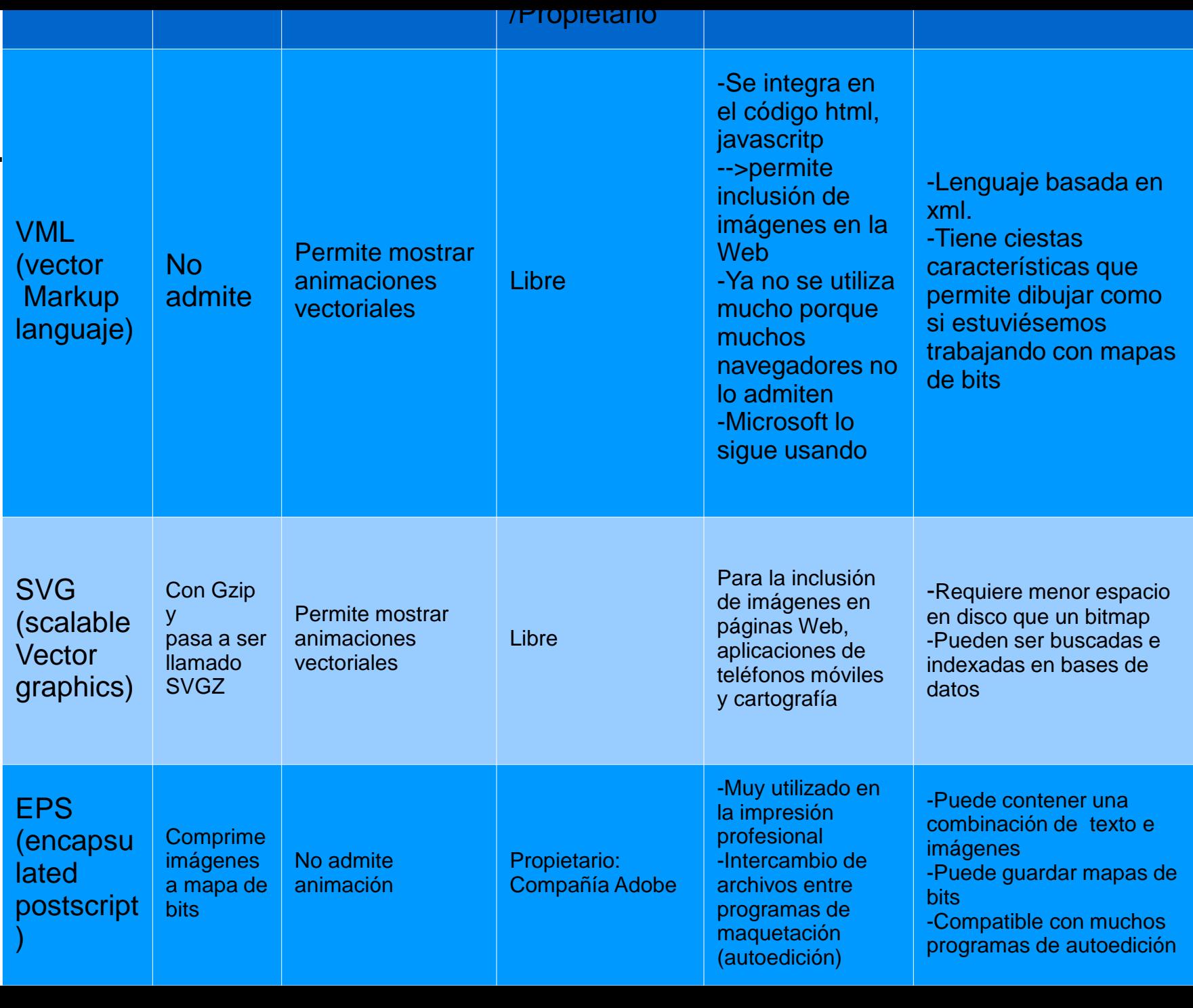

### **Formatos de Escritura**

#### **Los formatos de escritura pueden ser:**

- **1) No estructurados:** orientados a la presentación final
- **2) Estructurados:**

 **-**dan énfasis a la estructura lógica del documento, en vez de la forma como es representado

 -se utilizan para definir tipos de estructuras de documentos -normalmente usan etiquetas para marcar las partes (estructuras) de un texto

Ventajas: -separa contenido de la presentación final -reutilizables a largo plazo

Tema 1. Edición electrónica. Informática II. 30

### **Formatos de Escritura. Estructurados**

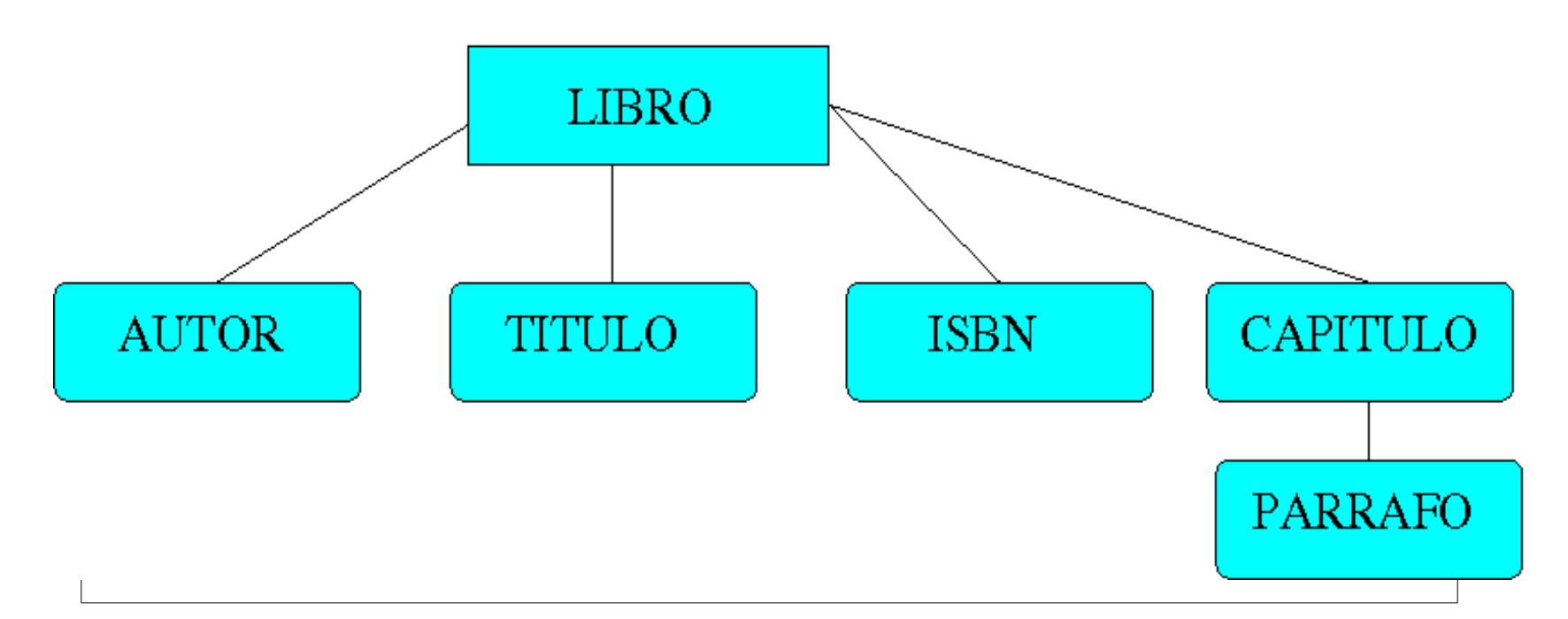

Ejemplo: para definir un libro tendríamos uno o varios elementos autores, un elemento título, un elemento isbn, uno o varios elementos capítulos y uno o varios elementos párrafo

Tema 1. Edición electrónica. Como electrónica II. Edición electrónica. En el superficiente de la superficie de la superficie de la superficie de la superficie de la superficie de la superficie de la superficie de la superf

### **Formatos de Escritura. Estructurados**

<libro> <autor> Arturo Pérez Reverte  $\langle$ autor $\rangle$  <titulo> La reina del Sur  $\langle$ titulo $\rangle$  $\langle$ isbn $\rangle$  978-84-204-7198-3  $\langle$ isbn $\rangle$  <capitulo> <parrafo> Estábamos en sentados en un bar cuando de repente....  $\langle$ parrafo $\rangle$  <capitulo/> <libro/>

### **Formatos de Escritura: No Estructurados**

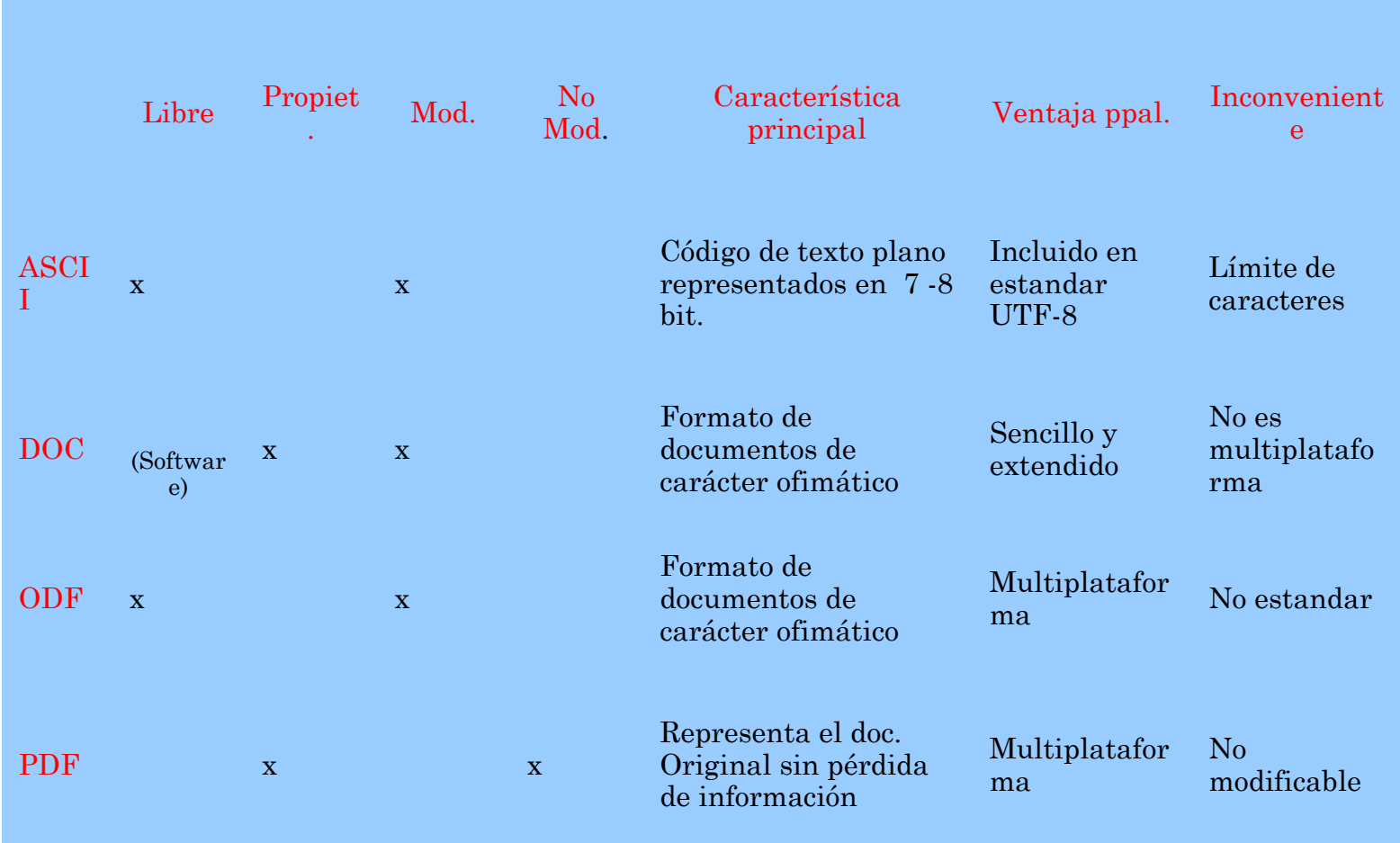

### **Formatos de Escritura: Estructurados**

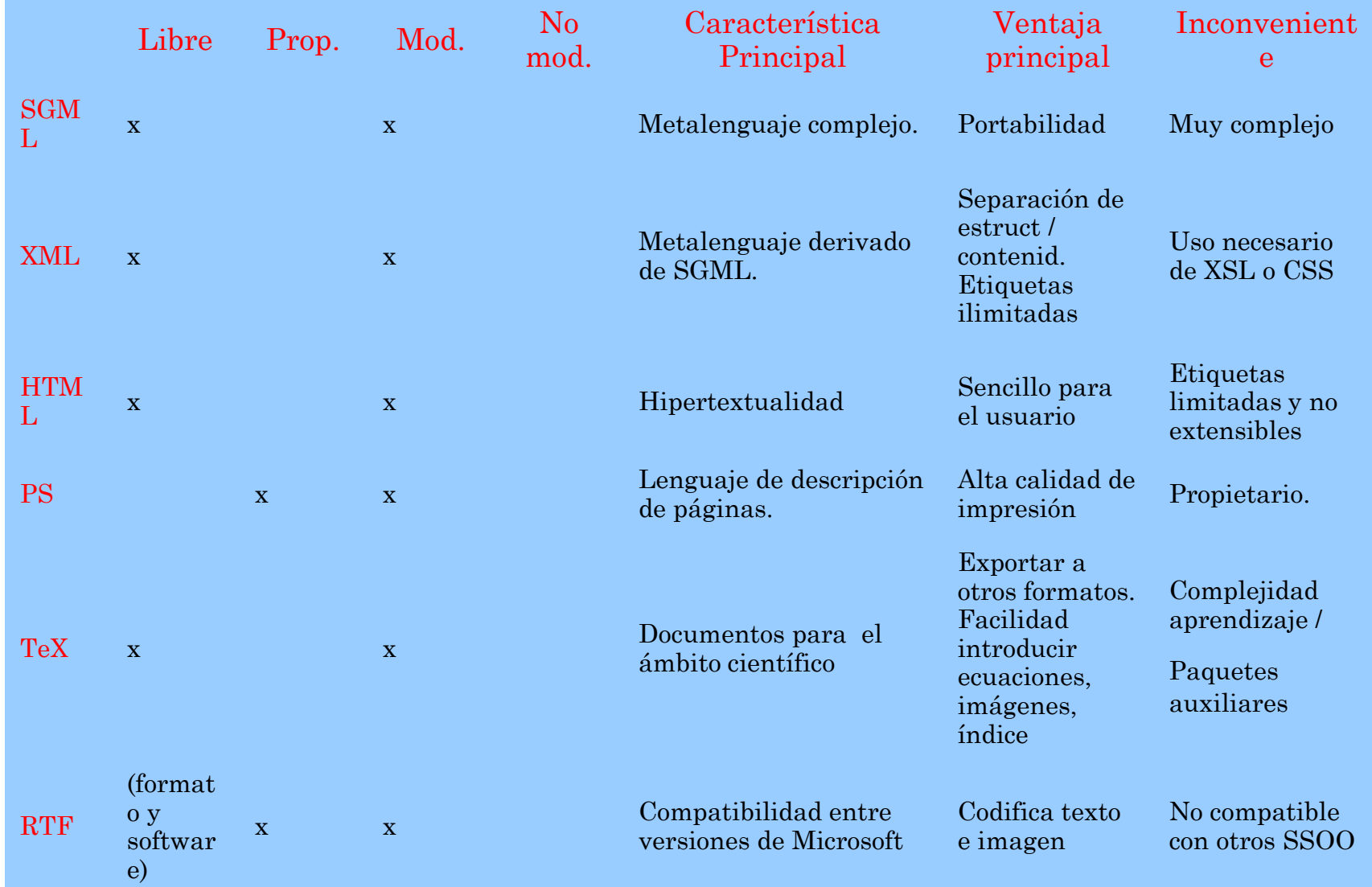

 **Entendemos por preservación digital todo el proceso y el conjunto de tareas que se llevan a cabo para proteger los documentos frente a posibles pérdidas, para conservarlos por su gran valor patrimonial y para poder ofrecerlos a los usuarios desde lugares remotos.**

 **La preservación es una cuestión importante en el ciclo de vida de la documentación, asó que debemos tenerla en cuenta desde la creación de los propios documentos. Por eso todas las unidades de información documental están creando políticas y estrategias para cumplir los objetivos.**

 **Las principales estrategias para la preservación de documentos digitales son:**

- **Conservación**
- **Emulación**
- **Encapsulado**
- **Migración**

• **Conservación:** consiste en conservar adecuadamente el soporte en el que se encuentra la información es decir, conservar adecuadamente los sistemas informáticos. Este proceso implica la congelación del software y del hardware de los diferentes ordenadores en un momento determinado

•**Desventajas:**

**-**Elevado coste

-La conservación debe realizarse desde la creación del documento

-Escasa utilización

-Estrategia para uso a corto o medio plazo

**Emulación:**consiste en recrear la apariencia y el funcionamiento original de un documento digital en el software original en el que fue creado. De esta manera, el ordenador más moderno podrá emular tanto el sistema operativo obsoleto como los programas que utilizaba.

•**Desventajas:**

**-**Puede ser un proceso complejo y no conseguir el efecto deseado

**Encapsulado:**El encapsulado consiste en conservar dentro de un mismo paquete y, junto con el código fuente del documento, la cadena de bits del software y del sistema que permita reproducirlo.

Para ello hay que encapsular tres elementos de información:

1. El documento y su entorno de software. Esto consiste en el código fuente del documento que hay que conservar, más los datos del sistema operativo que permitía que se ejecutase dicho software.

2. El emulador de la plataforma original. Esto no quiere decir que este el ejecutable, solo la especificación de los atributos necesarios para que el emulador pueda recrear el comportamiento del documento y del software originales.

**3.** Una explicación, que sea comprensible para todos, en la que se explique el software y el hardware emulados, los metadatos, su ciclo de vida, y contexto de creación

Tema 1. Edición electrónica. Como electrónica II. Como electrónica II.

**Migración :** Método encargado de convertir los documentos almacenados a nuevos formatos existentes con el objetivo de no perder la información que contienen.

-Se utiliza para copiar o convertir datos desde una tecnología a otra, tanto si se trata de hardware como de software, conservando las características esenciales de los datos.

-El propósito de la migración es preservar la integridad de los objetos digitales y mantener la posibilidad por parte de los usuarios de recuperar, visualizar y utilizarlos en una perspectiva de constante cambio tecnológico.

# **Bibliografía:**

-**"***La biblioteca digital*" E. García Camarero, L.A. García, Ed. Arco/Libros, 2001

 *-"Los documentos electrónicos, Qué son y cómo se tratan", Jordi Serra Serra, Ediciones Trea, 2008*

-"La fotograf'a digital en los archivos, Qué es y cómo se trata", David Iglesias Franch, Ediciones Trea,2008.

-. -La edición digital, Javier Barroso, apuntes Universidad Politécnica de València

- Lectores electrónicos, v. 17, n.4 ,E.Monteoliva-García, C. Pérez-Ortiz, Rafa Repiso-Caballero, 2008 revista "el profesional de la información", [www.elprofesionaldelainformacion.com](http://www.elprofesionaldelainformacion.com/).

-Acceso abierto a la información, Remedios Melero, v. 14, n.5 , 2008 revista "el profesional de la información", [www.elprofesionaldelainformacion.com.](http://www.elprofesionaldelainformacion.com/)

-Las licencias creative Commons una alternativa al copyright, Raquel Xalabarder, apuntes de la Universitat Oberta de Catalunya.

Tema 1. Edición electrónica. Informática II. 41

# **Temario grupos del trabajo en casa:**

- **1) Formatos de Escritura (estructurados vs no estructurados)**
- **2) Formatos de Imágenes (mapas de píxeles y vectoriales)**
- **3) Aspectos Legales de la edición electrónica**
- **4) Dispositivos de Lectura, e-book readers: principios y formatos**
- **5) Preservación de Documentos digitales**